## Defining *recording workflows*

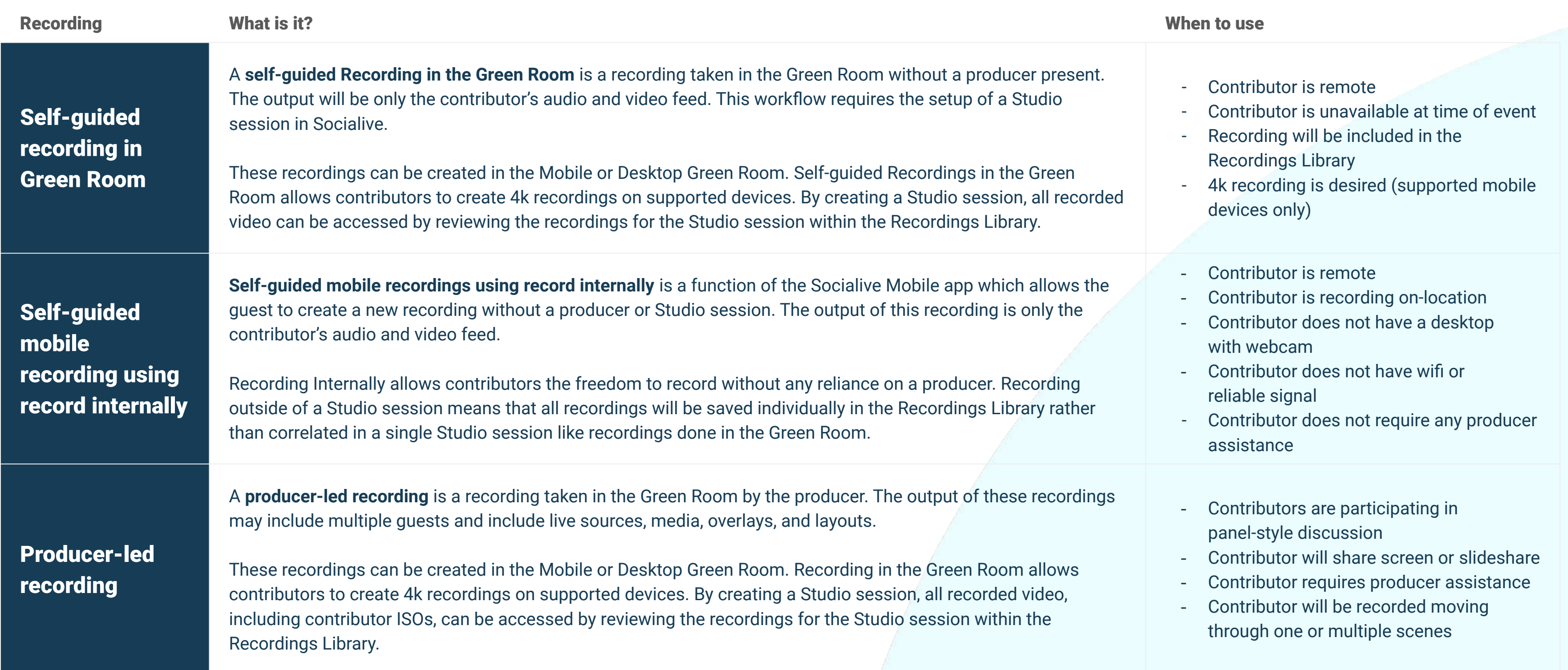

## Psocialive.

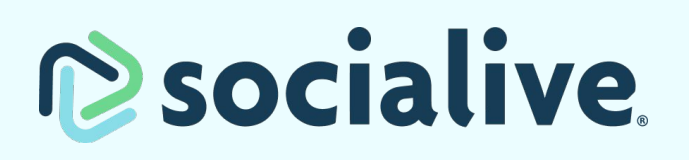

## Defining *recording workflows*

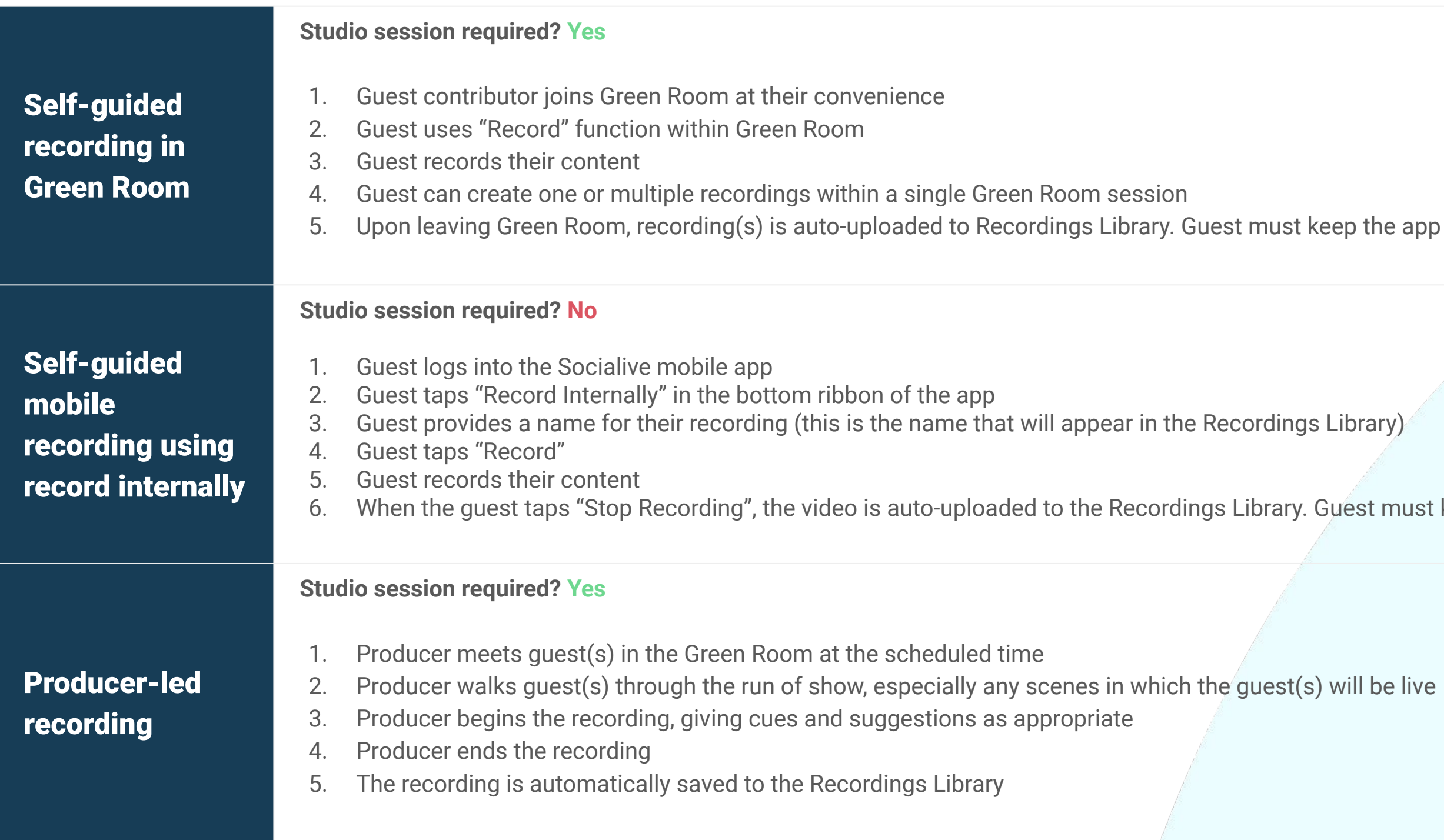

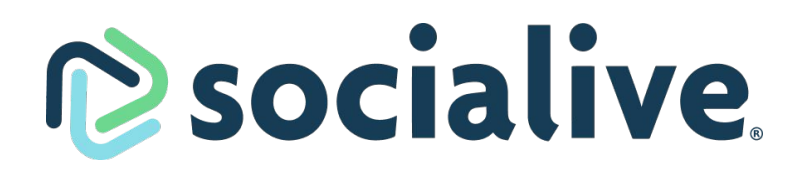

eep the app or browser window open while video is uploading

Guest must keep the app open while video is uploading

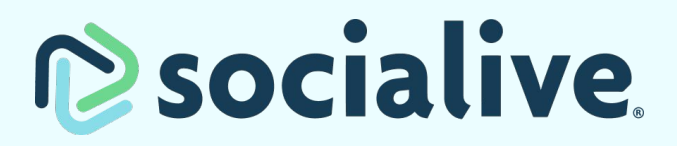